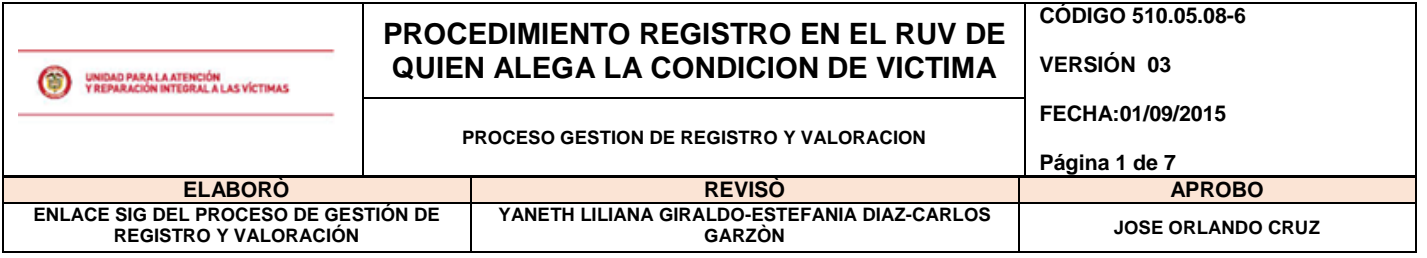

## **1. OBJETIVO**

Distribuir los formatos Únicos de Declaración- FUD a las oficinas del Ministerio Público, y recibir los mismos diligenciados para proceder con la inscripción en el Registro Único de Víctimas RUV-, con el fin de iniciar el ejercicio de valoración.

# **2. ALCANCE**

Desde la solicitud del Formato Único de declaración, hasta la captura de la información en el sistema, lista para comenzar el proceso de valoración.

## **3. DEFINICIONES**

- **GLOSAS:** Inconsistencias, incoherencias y/o faltantes de información mínima necesaria en el Formato Único de Declaración para que el mismo tenga validez jurídica y poder definir el estado en el Registro Único de Víctimas.
- **HALLAZGOS:** Son las inconsistencias que se encuentran entre los documentos recepcionados y los documentos relacionados en la hoja remisoria.
- **CAPTURA:** Hace referencia a la transcripción de la información contenida en el Formato Único de Declaración al aplicativo RUV (Registro Único de Víctimas).

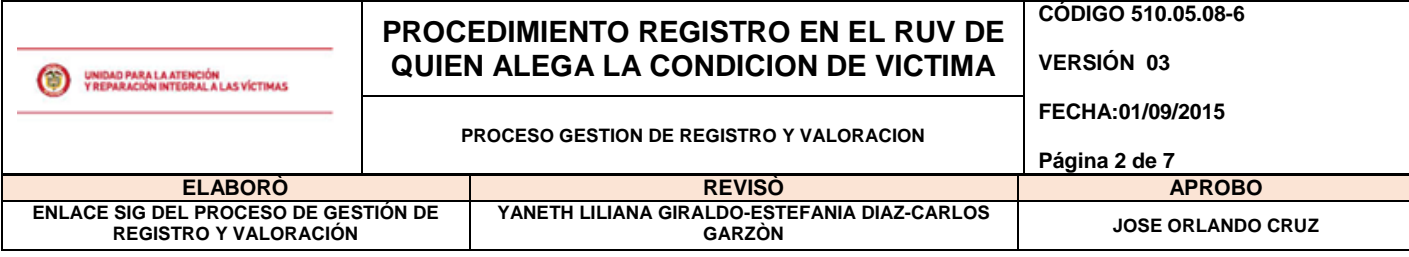

#### **4. ACTIVIDADES**

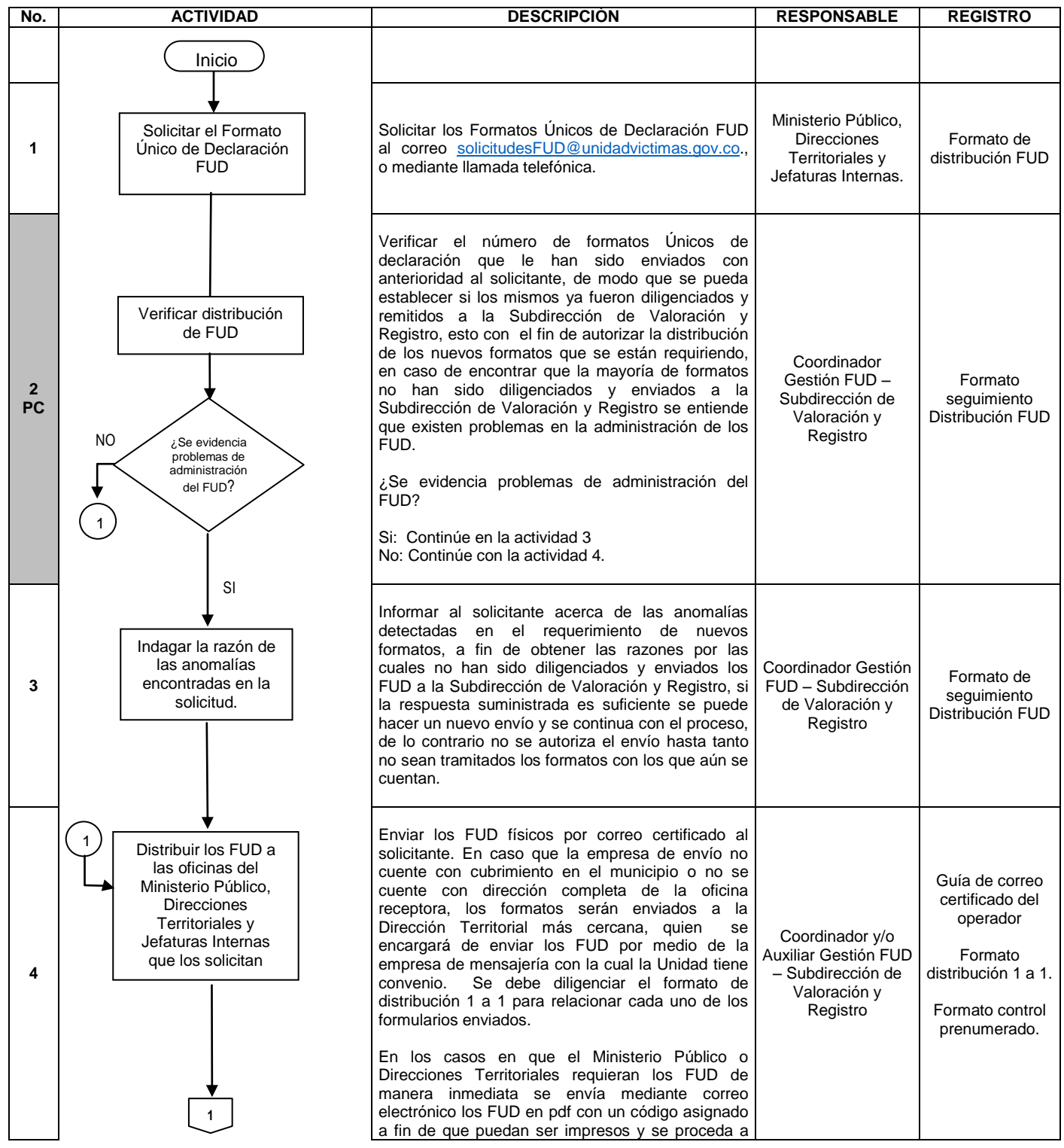

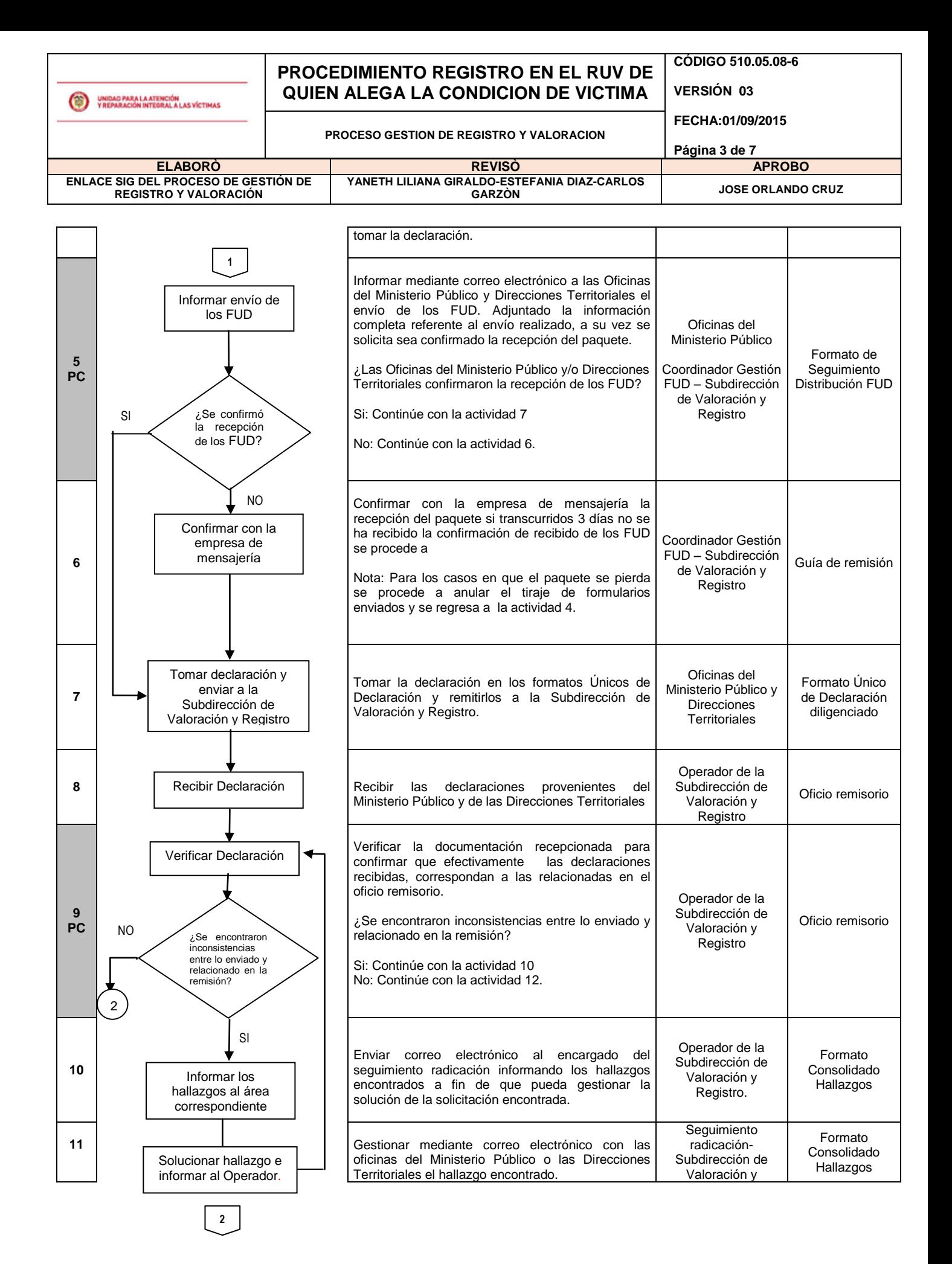

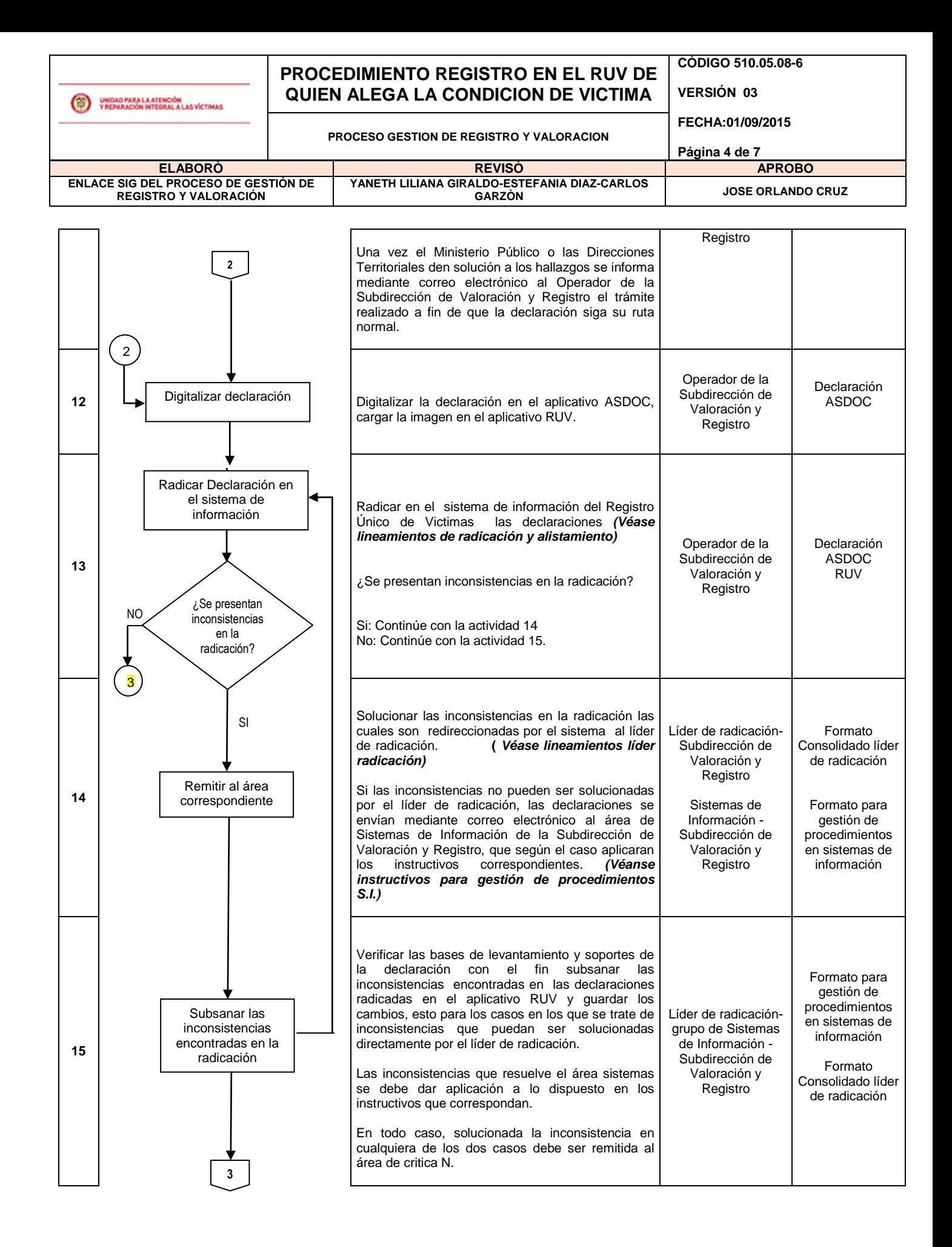

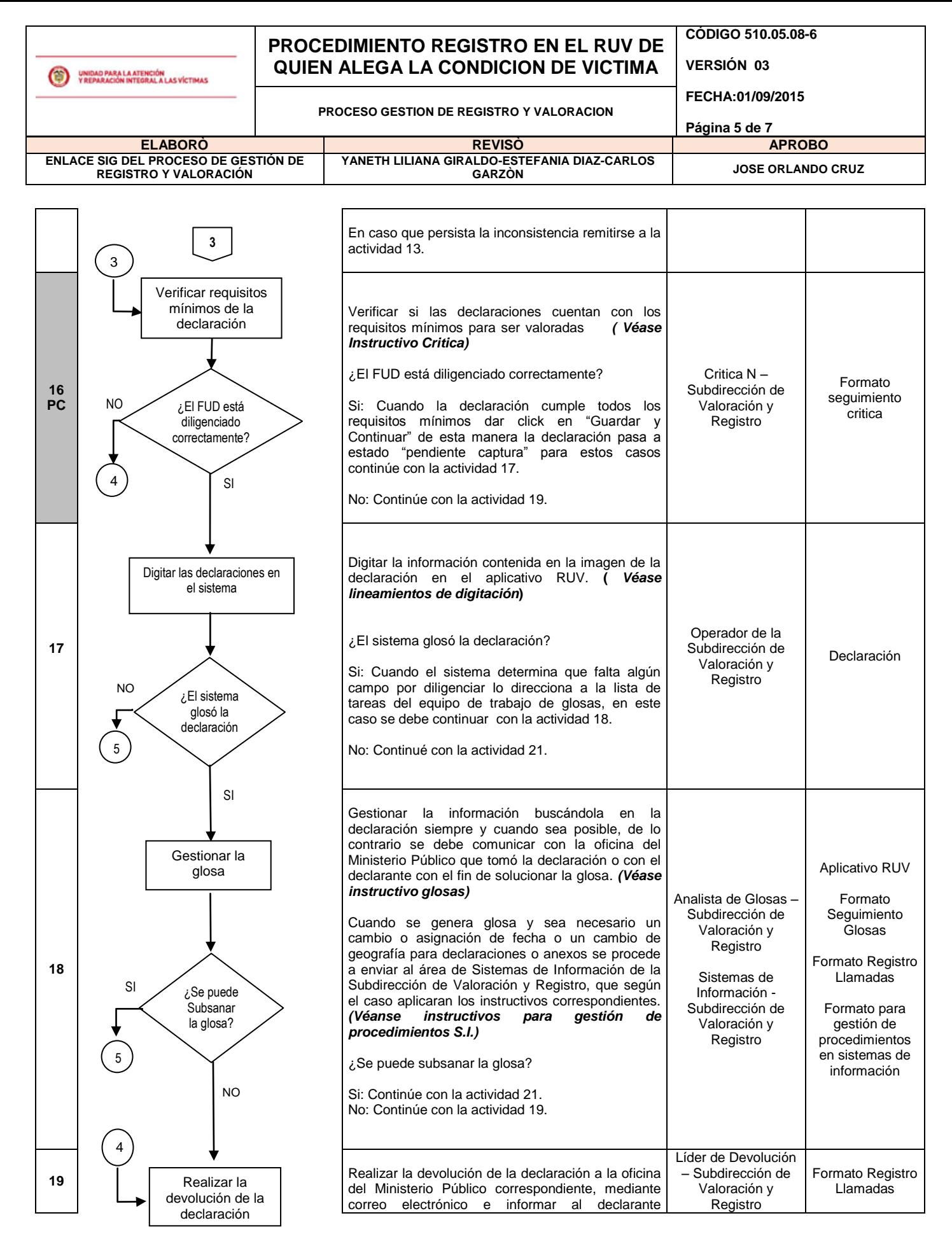

**4**

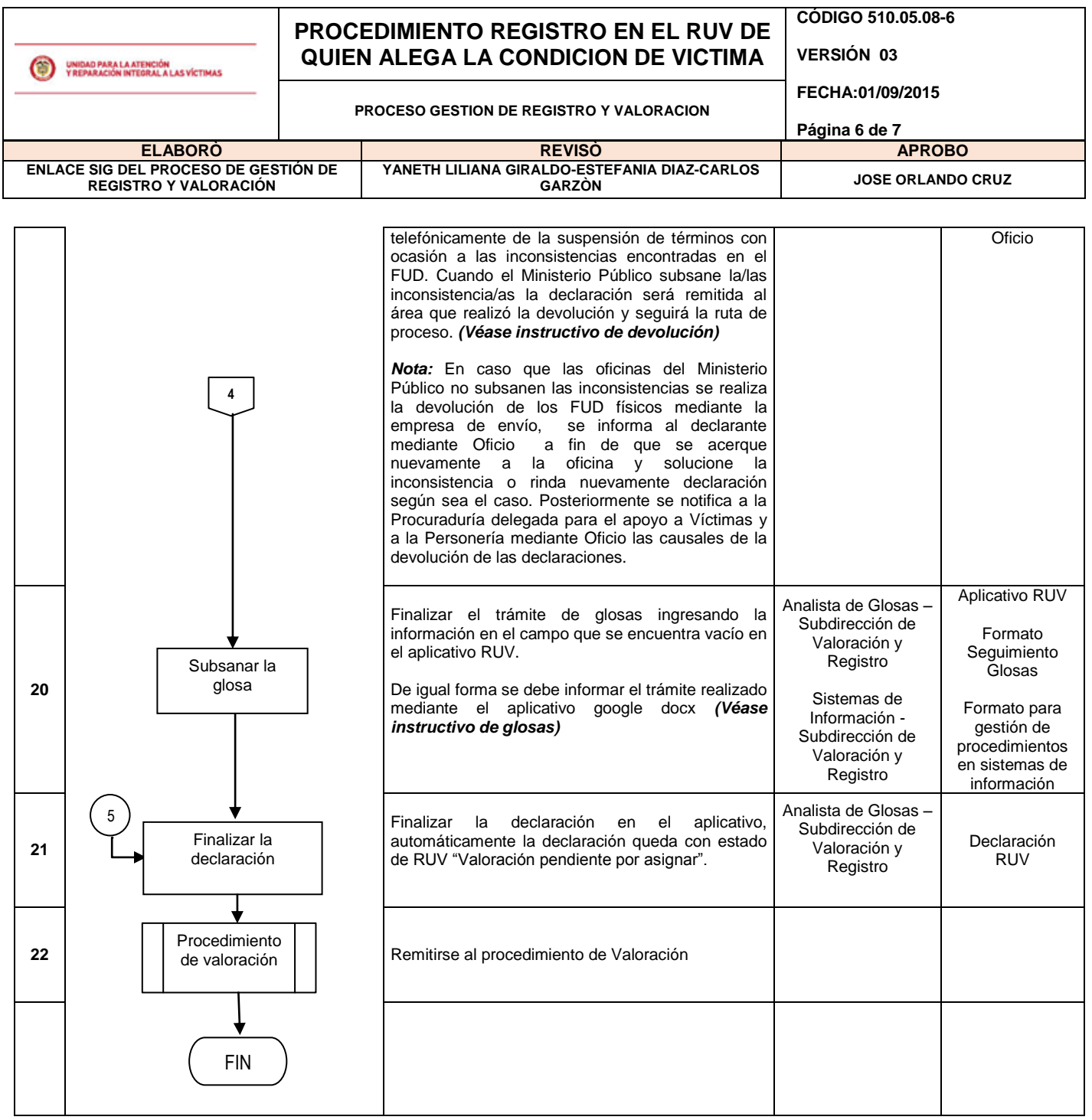

## **5. DOCUMENTOS DE REFERENCIA**

- Formato Único de Declaración
- Lineamientos de digitación
- Lineamientos líder de Radicación
- Lineamientos de Radicación
- Instructivo de glosas
- Instructivo de critica
- Instructivo de devolución
- Formato Consolidado hallazgos

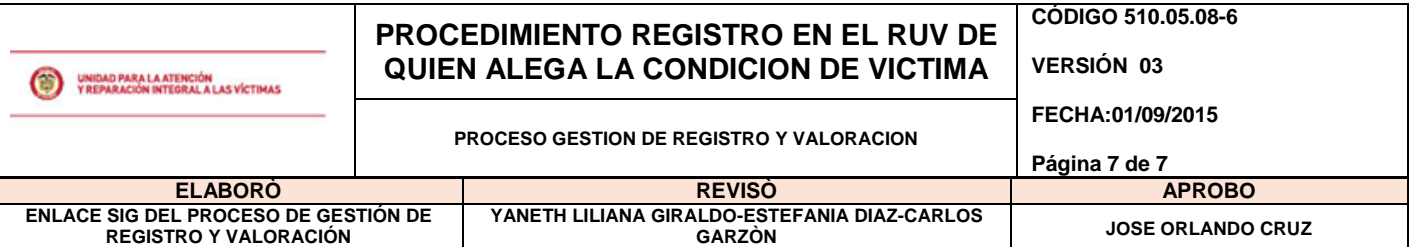

- Formato Consolidado líder de radicación
- Formato Control prenumerado
- Formato Distribución 1 a 1
- Formato Distribución FUD
- Formato Seguimiento critica
- Formato Seguimiento devoluciones
- Formato Seguimiento Glosas
- Formato Seguimiento distribución FUD
- Instructivos para gestión de procedimientos S.I.
	- Asignación o cambio de declarante
	- Arreglo de distribución
	- Cambios de Estado en RUV, SIPOD o SIRAV
	- Cambio de numero de formulario Duplicado Mal Radicado
	- Base de depuración
	- Activación de formularios
	- Cambio Jefe de hogar
	- Reasignación de una declaración a otro usuario
	- Cambio o asignación de fecha de Declaraciones
	- Cambio de fecha anexos
	- Cambio de Geografía para declaraciones o anexos
	- Redistribución
	- Cargue y Búsqueda de imágenes

#### **ANEXOS**

**Anexo 1** Control de cambios

#### **ANEXO 1: CONTROL DE CAMBIOS**

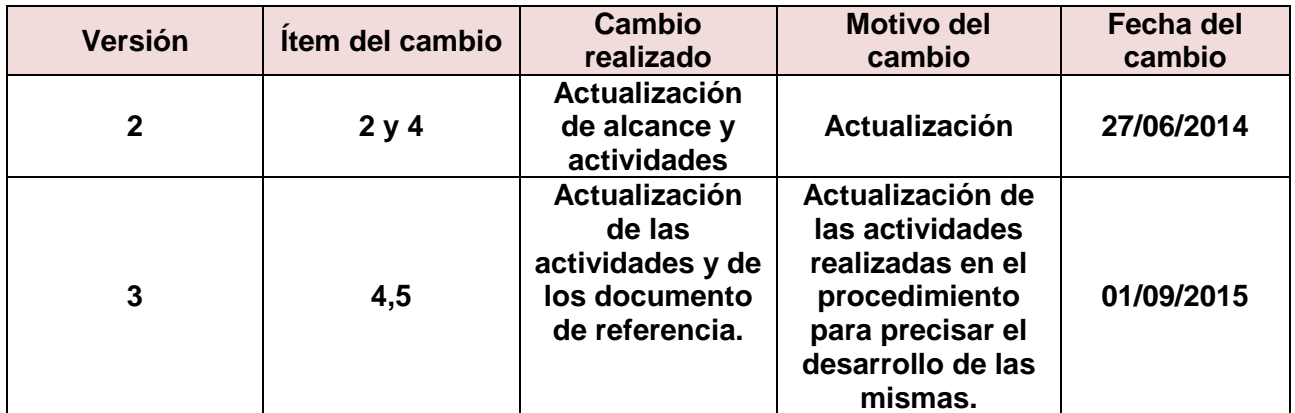